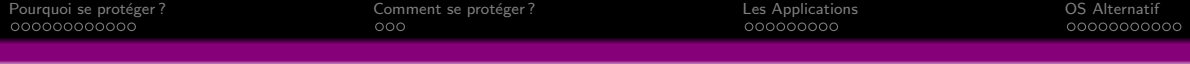

## Café Vie Privée Alternative pour Android

Café Vie Privée

### Présentation d'outils libres pour se protéger sur Android

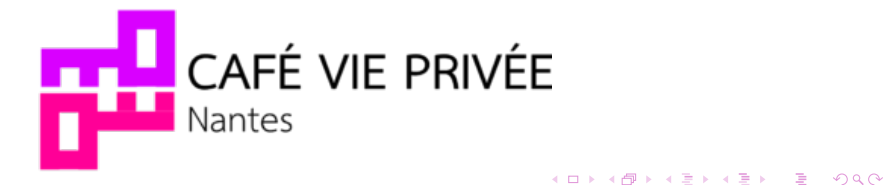

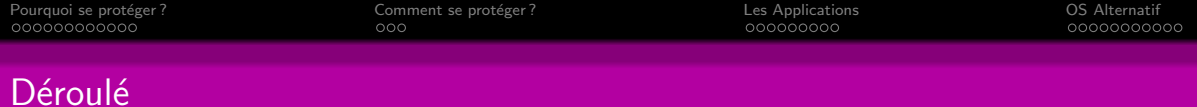

## 1 Pourquoi se protéger ?

- 2 Comment se protéger ?
- 3 [Les Applications](#page-17-0)

## 4 [OS Alternatif](#page-26-0)

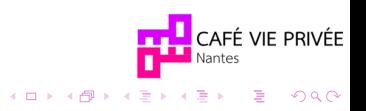

<span id="page-2-0"></span>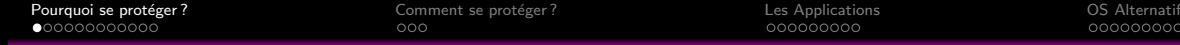

# Pourquoi se protéger ?

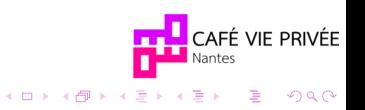

<span id="page-3-0"></span>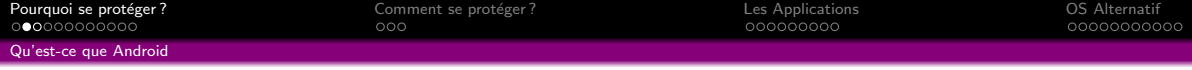

### Wikipedia

[Android](https://fr.wikipedia.org/wiki/Android) est un système d'exploitation mobile fondé sur le noyau Linux et développé actuellement par Google.

Android à été lancé en 2007.

Le code est sous licence apache (ASL). Il peut donc être intégré dans des applications propriétaires.

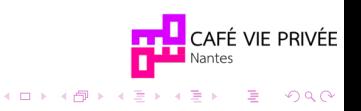

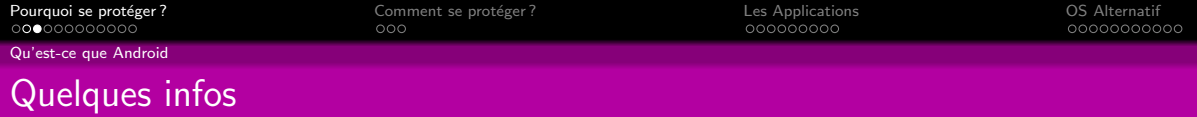

On peut le trouver sur

- · Téléphone
- **o** Tablette
- **•** Télévision
- Livre électronique (ex : chomebook)
- **o** Montre
- **•** Voiture
- $\bullet$  . . .

Il possède plus de 82% de part de marché des smartphone (en 2019).

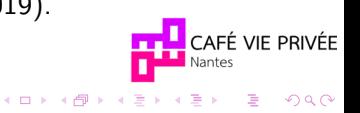

<span id="page-5-0"></span>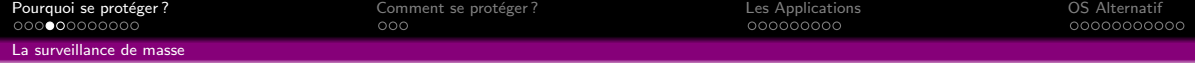

## La surveillance de masse

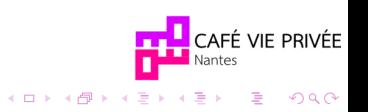

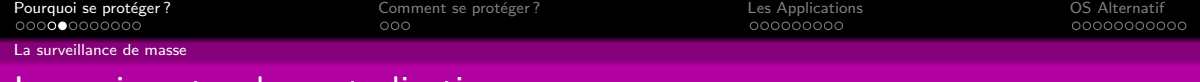

## Les puissants - la centralisation

Nos environnements informatiques utilisent des **logiciels propriétaires**, et pour la plupart détenue par quelques uns qui ont un **poids important** dans notre société.

D'où la création du terme GAFAM : Google Apple Facebook Amazon Microsoft

 $GAFAM \rightarrow$  les vampires de données

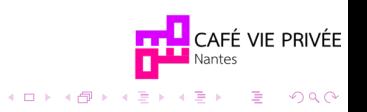

<span id="page-7-0"></span>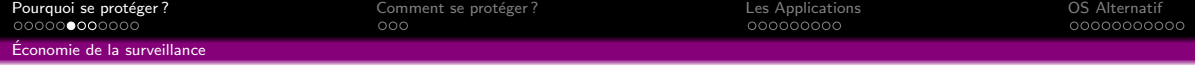

## Economie de la surveillance ´

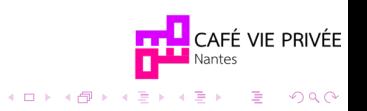

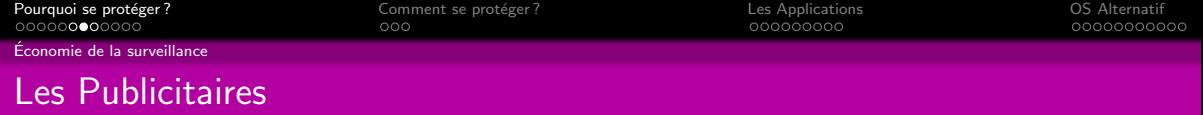

Les applications dépendent d'un model économique, qui souvent est dépendant des publicitaires.

Pour cela ils utilisent des pisteurs.

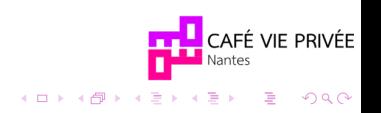

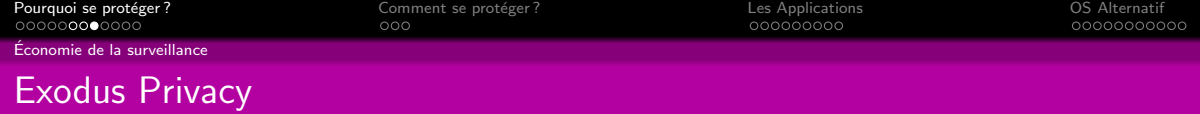

### Exodus Privacy

Est une plate-forme d'analyse des applications Android qui liste les traqueurs et les autorisations de celles-ci.

Créer en 2017.

(ClassyShark3xodus le fait pour d'autres apk du système)

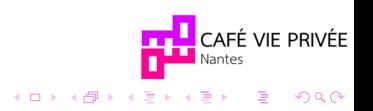

<span id="page-10-0"></span>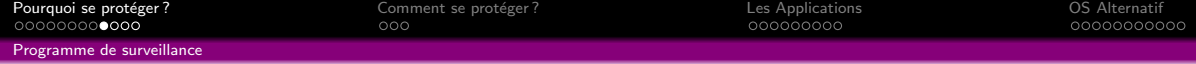

## Programme de surveillance

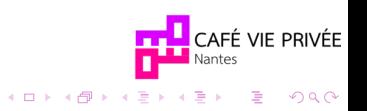

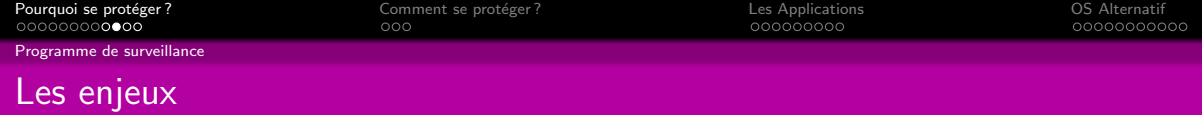

Il existe de nombreux programmes de surveillance plus ou moins connus.

### Jérémy Zimmermamn

Ne pas confondre entre : j'ai rien à me reprocher et j'ai rien à cacher.

Cf. Le documentaire Notiong To Hide (<https://vimeo.com/193515863>)

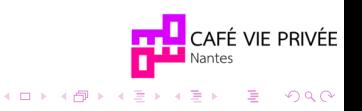

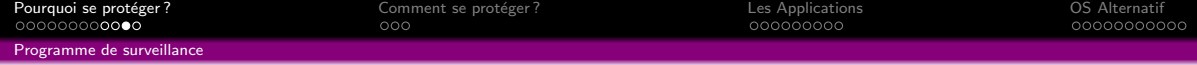

## Refuser les programmes de surveillance des données comme PRISM, XKeyscore et Tempora.

#### PRISM

Progamme de surveillance américan créer par la NSA. Collecte les données sur internet. Edward Snowden a dénoncé ce programme en juin 2013.

#### **XKeyscore**

Programme de surveillance créé par la NSA. Collecte quasi systématique des activités de tout utilisateur sur Internet. Révélé en juillet 2013.

#### Tempora

Programme britanique permettant d'intercepter les données transitant par les câbles en fibre optique entre l'Europe et les États-Unis.

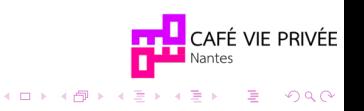

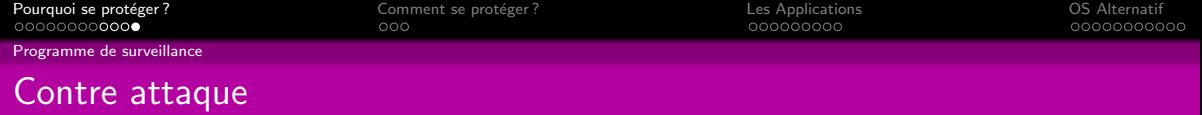

Il existe des projet pour se défendre contre ça : <https://prism-break.org/fr/categories/android/>

On y reviendra :)

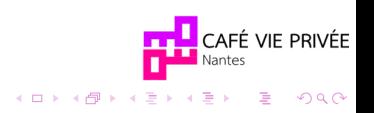

<span id="page-14-0"></span>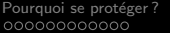

[Pourquoi se prot´eger ?](#page-2-0) [Comment se prot´eger ?](#page-14-0) [Les Applications](#page-17-0) [OS Alternatif](#page-26-0)

# Comment se protéger ?

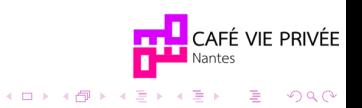

<span id="page-15-0"></span>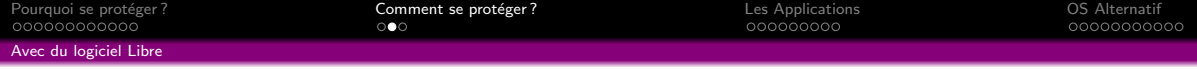

Accéder au code source permet d'auditer le code et vérifier que le logiciel correspond  $\alpha$  ce pourquoi il est fait.  $1$ 

Le logiciel libre permet de **modifier** le code pour nos besoins personnels.

Ainsi que d'installer librement le logiciel.

On peut appeler ca la décentralisation pour des serveurs, c'est ce qui permet l'autonomie.

De faite, le logiciel libre ne **dépend pas** d'un **modèle économique** particulier.

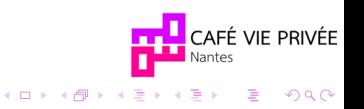

<sup>1.</sup> Confiance par la transparence  $\neq$  Sécurité pas l'obscurité.

<span id="page-16-0"></span>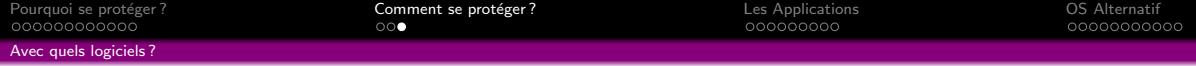

On va voir quelques exemples :

- Magasin d'applications
- **•** Navigation
- $\bullet$  Réseaux sociaux
- Cartes
- **·** Multimédia
- **e** Recherches
- **o** Divers

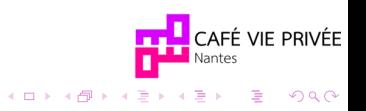

<span id="page-17-0"></span>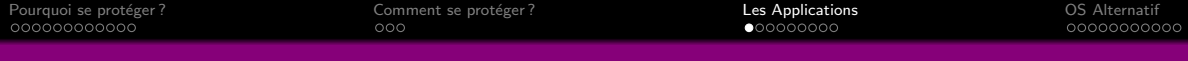

# Les Applications

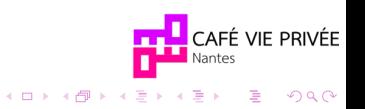

<span id="page-18-0"></span>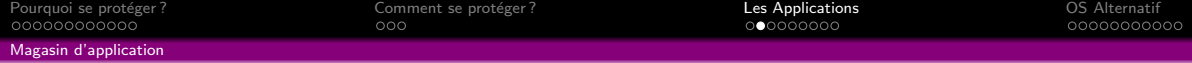

Playstore  $\rightarrow$  F-Droid Playstore → Aurora Droid

Playstore  $\rightarrow$  Yalp store Playstore → Aurora Store

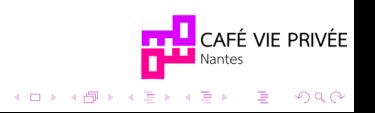

<span id="page-19-0"></span>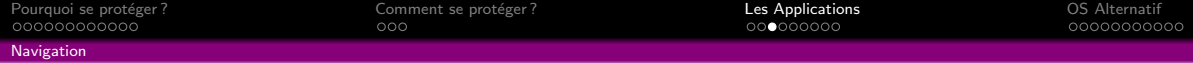

Chrome  $\rightarrow$  Firefox Google → Duckduckgo

Tor Browser (anciennement Orfox)

Orbot (Proxy pour le réseau Tor)

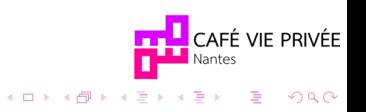

<span id="page-20-0"></span>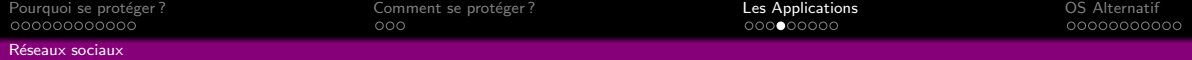

 $Facebook \rightarrow slim social$  (ou Frost for facebook)

Diaspora Mastodon

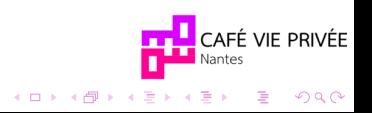

<span id="page-21-0"></span>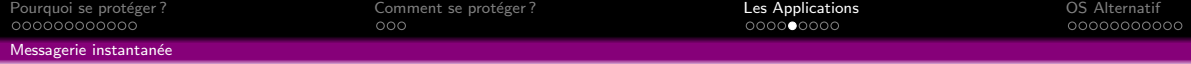

Whatsapp  $\rightarrow$  Signal  $SMS \rightarrow$  Silence Conversation (XMPP)

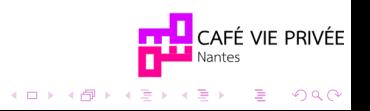

<span id="page-22-0"></span>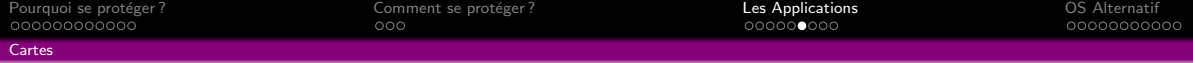

OsmAnd (Openstreetmaps)

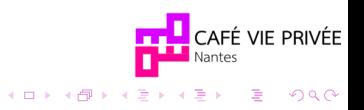

<span id="page-23-0"></span>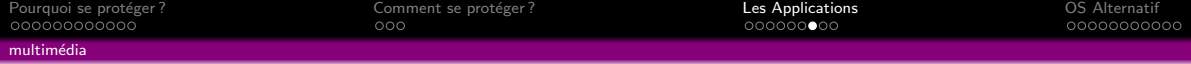

Youtube  $\rightarrow$  NewPipe Peertube  $\rightarrow$  Thoruim

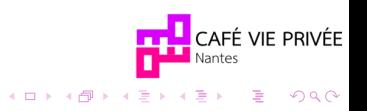

<span id="page-24-0"></span>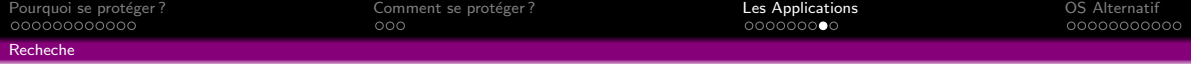

Google → Duckduckgo

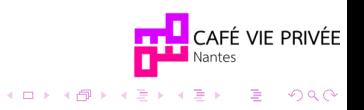

<span id="page-25-0"></span>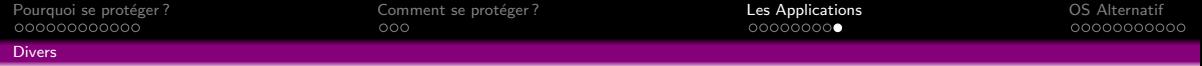

Clavier Google  $\rightarrow$  AnySoftKey Météo Votre météo locale (F-droid) Caméra Open Caméra Transport Transportr Bloqueur Blokada Liseuse Book Reader Luminosité Red Moon Battery Drowser

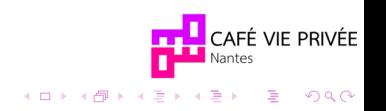

<span id="page-26-0"></span>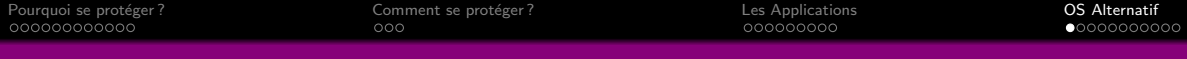

# OS Alternatif

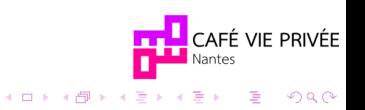

<span id="page-27-0"></span>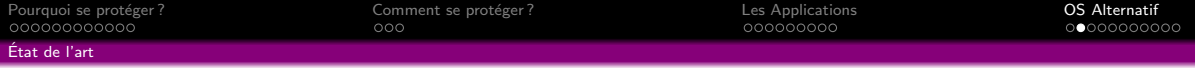

Il n'existe pas beaucoup d'alternatives complètes, car la difficulté est le support matériel du téléphone. (Il n'existe pas de matériel Libre.)

Exemple :

- **•** [Replicant](https://www.replicant.us)
- [PureOS](https://www.pureos.net)
- $\bullet$  [/e/](https://e.foundation)
- **•** [PlasmaMobile](https://www.plasma-mobile.org)
- [LineageOS](https://lineageos.org)

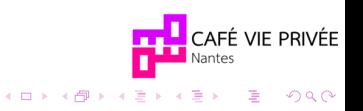

<span id="page-28-0"></span>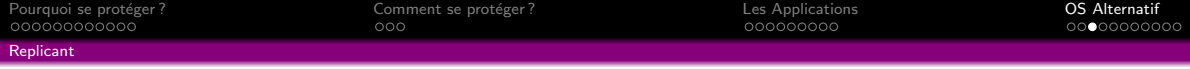

[Replicant](https://fr.wikipedia.org/wiki/Replicant_%28syst%C3%A8me_d%27exploitation%29) est un système d'exploitation entièrement libre pour les smartphones et les tablettes, en remplaçant les composants privateurs d'Android par leurs équivalents libres.

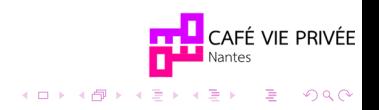

<span id="page-29-0"></span>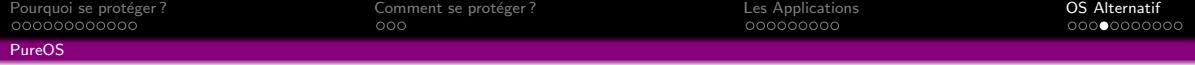

## [PureOS](https://puri.sm/products/librem-5/pureos-mobile/) est un OS (non-Android) pour le téléphone [Librem5](https://puri.sm/products/librem-5/) fabriqué par Purism.

L'OS est un système GNU/Linux. Peut se lier avec KDE et Gnome.

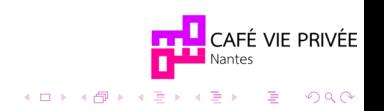

<span id="page-30-0"></span>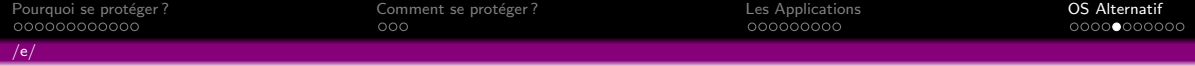

/e/ une entreprise faisant un OS pour smatphone (éponyme) basé sur Android, sans la sur-couche google.

Leur [Manifeste](https://e.foundation/wp-content/uploads/ManifesteFR.pdf) décrit leur démarche

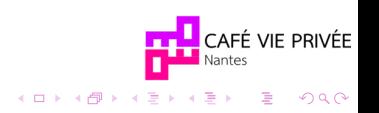

<span id="page-31-0"></span>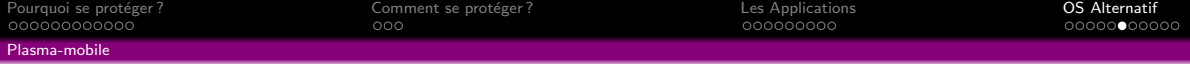

## Plasma Mobile est un OS basé sur GNU/Linux, fait pour fonctionner avec gestionnaire de fenêtre Linux KDE.

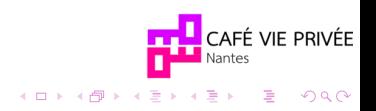

<span id="page-32-0"></span>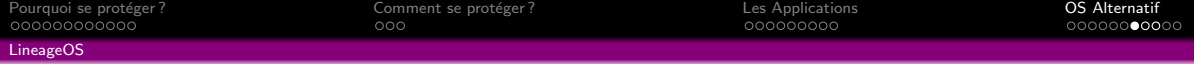

## LineageOS est un OS pour les téléphones et tablettes basé sur Android Open Source Project (AOSP).

C'est un fork de Cyanogenmod créer en décembre 2016.

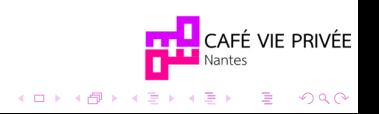

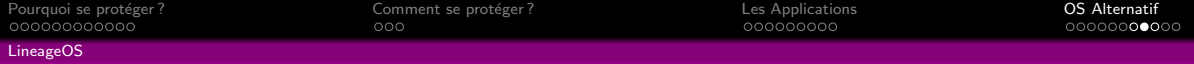

## Un système  $\ll$ classique $\gg$

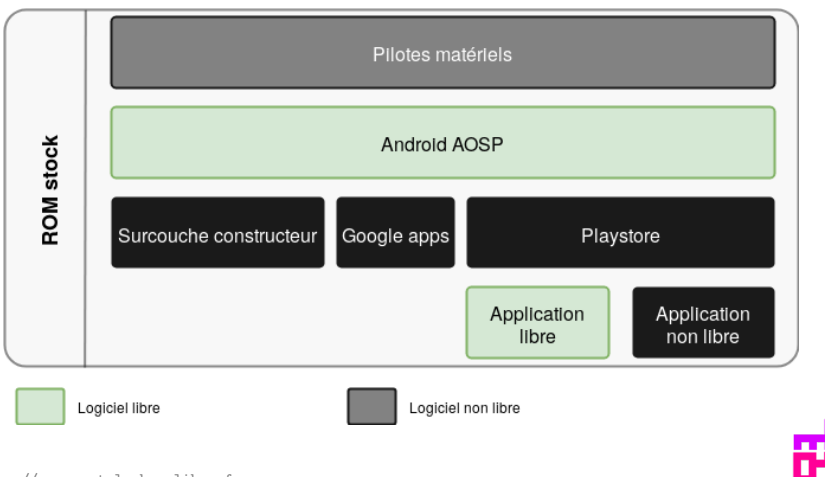

CAFÉ VIE PRIVÉE Nantes

K ロ ▶ K @ ▶ K 할 ▶ K 할 ▶ | 할 | © 9 Q @

Image tiré de <https://www.montelephonelibre.fr>

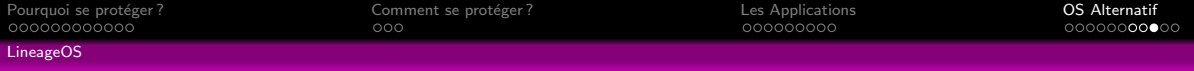

## Un système plus libre

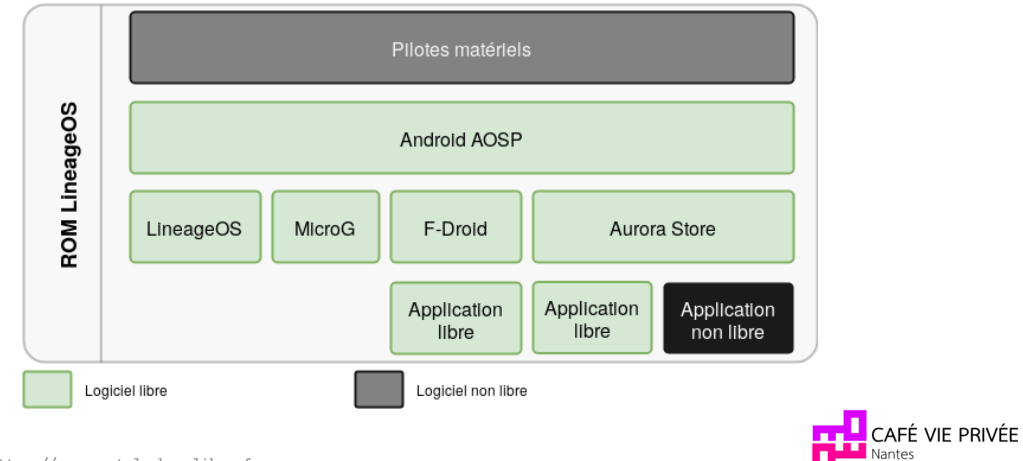

K ロ ▶ K 個 ▶ K 할 ▶ K 할 ▶ 이 할 → 9 Q Q →

Image tiré de <https://www.montelephonelibre.fr>

<span id="page-35-0"></span>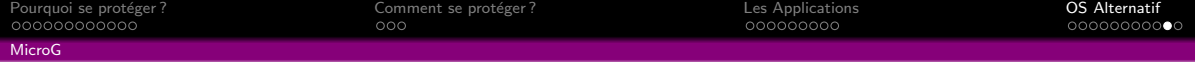

LineageOS permet d'utiliser son système avec MircoG.

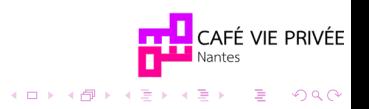

<span id="page-36-0"></span>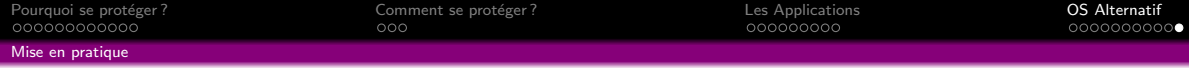

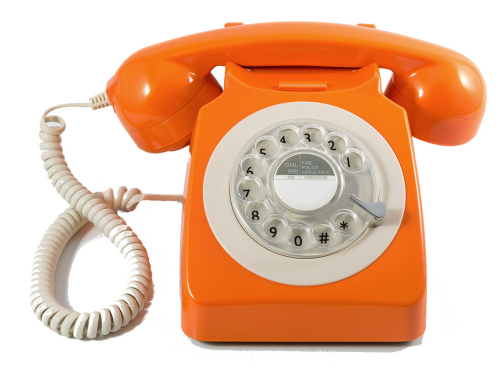

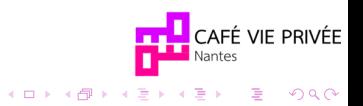